# <span id="page-0-0"></span>Introduction to the Tensor Train Decomposition and Its Applications in Machine Learning

#### Anton Rodomanov

Higher School of Economics, Russia

Bayesian methods research group (http://bayesgroup.ru)

#### 14 March 2016 HSE Seminar on Applied Linear Algebra, Moscow, Russia

<span id="page-1-0"></span>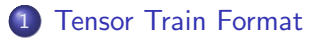

#### [ML Application 1: Markov Random Fields](#page-20-0)

[ML Application 2: TensorNet](#page-26-0)

<span id="page-2-0"></span> $Tensor = multidimensional array:$ 

$$
\mathbf{A} = [A(i_1,\ldots,i_d)], \qquad i_k \in \{1,\ldots,n_k\}.
$$

Terminology:

- $\bullet$  dimensionality = d (number of indices).
- $size = n_1 \times \cdots \times n_d$  (number of nodes along each axis).

Case  $d = 1 \Rightarrow$  vector,  $d = 2 \Rightarrow$  matrix.

<span id="page-3-0"></span>Number of elements  $= n<sup>d</sup>$  (exponential in *d*) When  $n = 2$ ,  $d = 100$  $2^{100} > 10^{30}$  (  $\approx 10^{18}$  PB of memory).

Cannot work with tensors using standard methods.

<span id="page-4-0"></span>Recall the rank decomposition for matrices:

$$
A(i_1,i_2)=\sum_{\alpha=1}^r U(i_1,\alpha)V(i_2,\alpha).
$$

This can be generalized to tensors.

Tensor rank decomposition (canonical decomposition):

$$
A(i_1,\ldots,i_d)=\sum_{\alpha=1}^R U_1(i_1,\alpha)\ldots U_d(i_d,\alpha).
$$

The minimal possible R is called the (canonical) rank of the tensor  $A$ .

- $\bullet$  (+) No curse of dimensionality.
- (-) Ill-posed problem [de Silva, Lim, 2008].
- $\bullet$  (-) Rank R should be known in advance for many methods.
- $\bullet$  (-) Computation of R is NP-hard [Hillar, Lim, 2013].

[14](#page-5-0) [Ma](#page-3-0)[rch](#page-4-0) [20](#page-5-0)[1](#page-0-0)[6](#page-1-0) [H](#page-19-0)[SE](#page-20-0) [S](#page-0-0)[e](#page-1-0)[mi](#page-19-0)[n](#page-20-0)[ar o](#page-0-0)[n Ap](#page-31-0)plied Linear Algebra, Moscow, Russia 5

<span id="page-5-0"></span>Every tensor **A** has  $d - 1$  unfolding matrices:

$$
A_k := [A(i_1 \ldots i_k; i_{k+1} \ldots i_d)],
$$

where

$$
A(i_1 \ldots i_k; i_{k+1} \ldots i_d) := A(i_1, \ldots, i_d).
$$

Here  $i_1 \ldots i_k$  and  $i_{k+1} \ldots i_d$  are row and column (multi)indices;  $A_k$  are matrices of size  $M_k \times N_k$  with  $M_k = \prod_{s=1}^k n_s$ ,  $N_k = \prod_{s=k+1}^d n_s$ .

This is just a reshape.

## <span id="page-6-0"></span>Unfolding matrices: example

Consider 
$$
\mathbf{A} = [A(i, j, k)]
$$
 given by its elements:  
\n $A(1, 1, 1) = 111$ ,  $A(2, 1, 1) = 211$ ,  
\n $A(1, 2, 1) = 121$ ,  $A(2, 2, 1) = 221$ ,  
\n $A(1, 1, 2) = 112$ ,  $A(2, 1, 2) = 212$ ,  
\n $A(1, 2, 2) = 122$ ,  $A(2, 2, 2) = 222$ .

Then

$$
A_1 = [A(i; jk)] = \begin{bmatrix} 111 & 121 & 112 & 122 \\ 211 & 221 & 212 & 222 \end{bmatrix},
$$

$$
A_2 = [A(ij; k)] = \begin{bmatrix} 111 & 112 \\ 211 & 212 \\ 121 & 122 \\ 221 & 222 \end{bmatrix}.
$$

#### <span id="page-7-0"></span>Main idea: variable splitting.

Consider a rank decomposition of an unfolding matrix:

$$
A(i_1i_2; i_3i_4i_5i_6) = \sum_{\alpha_2} U(i_1i_2; \alpha_2) V(i_3i_4i_5i_6; \alpha_2).
$$

On the left: 6-dimensional tensor; on the right: 3- and 5-dimensional. The dimension has reduced! Proceed recursively.

<span id="page-8-0"></span>**O** TT-format for a tensor **A** 

$$
A(i_1,\ldots,i_d)=\sum_{\alpha_0,\ldots,\alpha_d}G_1(\alpha_0,i_1,\alpha_1)G_2(\alpha_1,i_2,\alpha_2)\ldots G_d(\alpha_{d-1},i_d,\alpha_d).
$$

• This can be written compactly as a matrix product:

$$
A(i_1,\ldots,i_d)=\underbrace{G_1[i_1]}_{1\times r_1}\underbrace{G_2[i_2]}_{r_1\times r_2}\ldots \underbrace{G_d[i_d]}_{r_{d-1}\times 1}
$$

- Terminology:
	- $G_i$ : TT-cores (collections of matrices)
	- $r_i$ : TT-ranks
	- $r = \max r_i$ : maximal TT-rank
- TT-format uses  $O(dnr^2)$  memory to store  $O(n^d)$  elements.
- Efficient only if the ranks are small.

#### <span id="page-9-0"></span>TT-format: example

• Consider a tensor:

$$
A(i_1, i_2, i_3) := i_1 + i_2 + i_3,
$$
  

$$
i_1 \in \{1, 2, 3\}, \quad i_2 \in \{1, 2, 3, 4\}, \quad i_3 \in \{1, 2, 3, 4, 5\}.
$$

o Its TT-format:

$$
A(i_1,i_2,i_3)=G_1[i_1]G_2[i_2]G_3[i_3],
$$

where

$$
G_1[i_1] := [i_1 \quad 1], \quad G_2[i_2] := \left[\begin{array}{cc} 1 & 0 \\ i_2 & 1 \end{array}\right], \quad G_3[i_3] := \left[\begin{array}{c} 1 \\ i_3 \end{array}\right]
$$

**o** Check:

$$
A(i_1, i_2, i_3) = \begin{bmatrix} i_1 & 1 \end{bmatrix} \begin{bmatrix} 1 & 0 \ i_2 & 1 \end{bmatrix} \begin{bmatrix} 1 \ i_3 \end{bmatrix} =
$$
  
=  $\begin{bmatrix} i_1 + i_2 & 1 \end{bmatrix} \begin{bmatrix} 1 \ i_3 \end{bmatrix} = i_1 + i_2 + i_3.$ 

### <span id="page-10-0"></span>TT-format: example

• Consider a tensor:

$$
A(i_1, i_2, i_3) := i_1 + i_2 + i_3,
$$
  

$$
i_1 \in \{1, 2, 3\}, \quad i_2 \in \{1, 2, 3, 4\}, \quad i_3 \in \{1, 2, 3, 4, 5\}.
$$

o Its TT-format:

$$
A(i_1,i_2,i_3)=G_1[i_1]G_2[i_2]G_3[i_3],
$$

where

$$
G_1 = \begin{pmatrix} \begin{bmatrix} 1 & 1 \end{bmatrix}, \begin{bmatrix} 2 & 1 \end{bmatrix}, \begin{bmatrix} 3 & 1 \end{bmatrix} \end{pmatrix}
$$
  
\n
$$
G_2 = \left( \begin{bmatrix} 1 & 0 \\ 1 & 1 \end{bmatrix}, \begin{bmatrix} 1 & 0 \\ 2 & 1 \end{bmatrix}, \begin{bmatrix} 1 & 0 \\ 3 & 1 \end{bmatrix}, \begin{bmatrix} 1 & 0 \\ 4 & 1 \end{bmatrix} \right)
$$
  
\n
$$
G_3 = \left( \begin{bmatrix} 1 \\ 1 \end{bmatrix}, \begin{bmatrix} 1 \\ 2 \end{bmatrix}, \begin{bmatrix} 1 \\ 3 \end{bmatrix}, \begin{bmatrix} 1 \\ 4 \end{bmatrix}, \begin{bmatrix} 1 \\ 5 \end{bmatrix} \right)
$$

• The tensor has  $3 \cdot 4 \cdot 5 = 60$  elements. TT-format uses 32 elements to describe it. <span id="page-11-0"></span>General ways of building a TT-decomposition of a tensor:

- Analytical formulas for the TT-cores.
- TT-SVD algorithm [Oseledets, 2011]:
	- Exact quasi-optimal method.
	- Suitable only for small tensors (which fit into memory).
- **Interpolation algorithms: AMEn-cross [Dolgov & Savostyanov, 2013],** DMRG [Khoromskij & Oseledets, 2010], TT-cross [Oseledets, 2010]
	- Approximate heuristically-based methods.
	- Can be applied for large tensors.
	- No strong guarantees but work well in practice.
- Operations between other tensors in the TT-format: addition, element-wise product etc.

<span id="page-12-0"></span>**Input**: procedure  $A(i_1, \ldots, i_d)$  for computing an arbitrary element of **A**.

**Output:** TT-decomposition of  $B \approx A$ :  $B(i_1, \ldots, i_d) = G_1[i_1] \ldots G_d[i_d].$ 

## <span id="page-13-0"></span>Matrix interpolation: Matrix-cross

Let  $A \in \mathbb{R}^{m \times n}$  with rank r.

It admits a skeleton decomposition [Goreinov et al., 1997]:

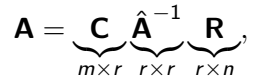

where

 $\bullet$   $\mathbf{A} = \mathbf{A}(\mathcal{I}, \mathcal{J})$ : non-singular matrix.

- $\bullet$   $\mathsf{C} = \mathsf{A}(:, \mathcal{J})$ : columns containing  $\hat{\mathsf{A}}$ .
- $\mathsf{R} = \mathsf{A}(\mathcal{I}, :)$ : rows containing  $\hat{\mathsf{A}}$ .
- Q: Which  $\hat{A}$  to choose?
- A: Any non-singular submatrix if rank  $A = r \Rightarrow$  exact decomposition.
- Q: What if rank  $A \approx r$ ? Different  $\hat{A}$  will give different error.

A: Choose a maximal volume submatrix [Goreinov, Tyrtyshnikov, 2001]. It can be found with the maxvol algorithm [Goreinov et al., 2008].

[14](#page-14-0) [Ma](#page-12-0)[rch](#page-13-0) [20](#page-14-0)[1](#page-0-0)[6](#page-1-0) [H](#page-19-0)[SE](#page-20-0) [S](#page-0-0)[e](#page-1-0)[mi](#page-19-0)[n](#page-20-0)[ar o](#page-0-0)[n Ap](#page-31-0)plied Linear Algebra, Moscow, Russia 13

### <span id="page-14-0"></span>TT interpolation with TT-cross: example

Hilbert tensor:

$$
A(i_1, i_2, \ldots, i_d) := \frac{1}{i_1 + i_2 + \ldots + i_d}.
$$

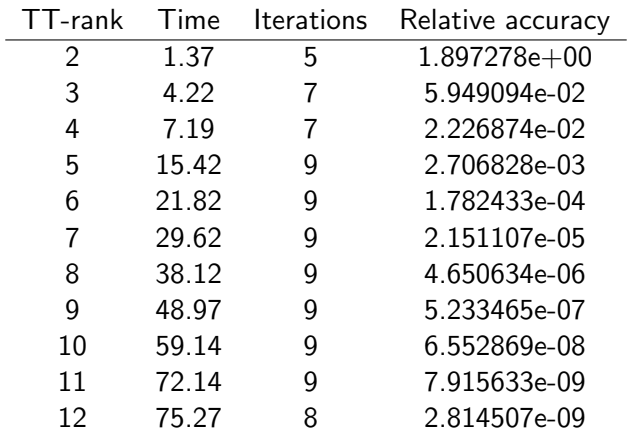

[Oseledets & Tyrtyshnikov, 2009]

## <span id="page-15-0"></span>Operations: addition and multiplication by number

• Let  $C = A + B$ :  $C(i_1, \ldots, i_d) = A(i_1, \ldots, i_d) + B(i_1, \ldots, i_d).$ TT-cores of C are as follows:  $C_k[i_k] = \left[ \begin{array}{cc} A_k[i_k] & 0 \ 0 & B_k \end{array} \right]$ 0  $B_k[i_k]$  $\Big\}, \quad k = 2, \ldots, d-1,$  $C_1[i_1] = \begin{bmatrix} A_1[i_1] & B_1[i_1] \end{bmatrix}, \quad C_d[i_d] = \begin{bmatrix} A_d[i_d] & B_d[i_d] \end{bmatrix}$  $B_d[i_d]$ .

The ranks are doubled.

• Multiplication by a number:  $C = A \cdot const.$ Multiply only one core by const. The ranks do not increase.

[14](#page-16-0) [Ma](#page-14-0)[rch](#page-15-0) [20](#page-16-0)[1](#page-0-0)[6](#page-1-0) [H](#page-19-0)[SE](#page-20-0) [S](#page-0-0)[e](#page-1-0)[mi](#page-19-0)[n](#page-20-0)[ar o](#page-0-0)[n Ap](#page-31-0)plied Linear Algebra, Moscow, Russia 15

<span id="page-16-0"></span>Let 
$$
\mathbf{C} = \mathbf{A} \odot \mathbf{B}
$$
:  
\n
$$
C(i_1, \ldots, i_d) = A(i_1, \ldots, i_d) \cdot B(i_1, \ldots, i_d).
$$

TT-cores of C can be computed as follows:

$$
C_k[i_k] = A_k[i_k] \otimes B_k[i_k],
$$

where ⊗ is the Kronecker product operation.

rank( $C$ ) = rank( $A$ ) rank( $B$ ).

<span id="page-17-0"></span>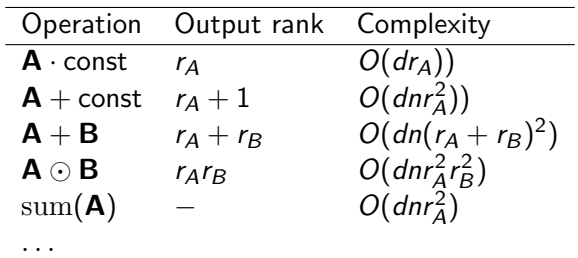

# <span id="page-18-0"></span>TT-rounding

TT-rounding procedure:  $\tilde{A}$  = round( $A, \varepsilon$ ),  $\varepsilon$  = accuracy:

- ${\bf D}$  Maximally reduces <code>TT-ranks</code> ensuring that  $\|{\bf A} \tilde{\bf A}\|_F \leq \varepsilon \, \|{\bf A}\|_F.$
- 2 Uses SVD for compression (like TT-SVD).

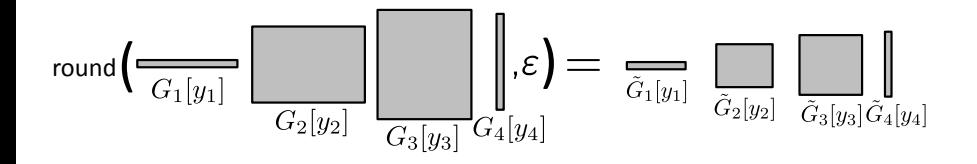

Allows one to trade off accuracy vs maximal rank of the TT-representation.

**Example:** round( $\mathbf{A} + \mathbf{A}$ ,  $\varepsilon_{\text{mach}}$ ) =  $\mathbf{A}$  within machine accuracy  $\varepsilon_{\text{mach}}$ .

<span id="page-19-0"></span>
$$
I(d) := \int_{[0,1]^d} \sin(x_1 + x_2 + \ldots + x_d) dx_1 dx_2 \ldots dx_d = \text{Im}\left(\left(\frac{e^i - 1}{i}\right)^d\right)
$$

Use Chebyshev quadrature with  $n = 11$  nodes  $+$  TT-cross with  $r = 2$ .

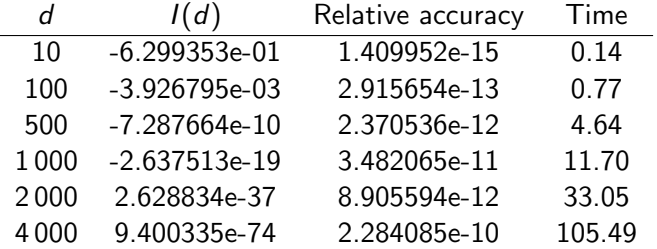

[Oseledets & Tyrtyshnikov, 2009]

.

<span id="page-20-0"></span>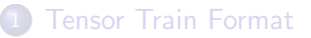

#### 2 [ML Application 1: Markov Random Fields](#page-20-0)

[ML Application 2: TensorNet](#page-26-0)

### <span id="page-21-0"></span>Motivational example: image segmentation

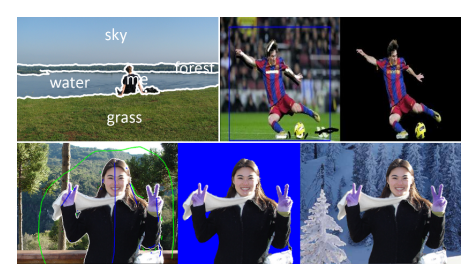

- **Task**: assign a label  $y_i$  to each pixel of an  $M \times N$  image.
- Let  $P(y)$  be the joint probability of labelling y.
- **Two extreme cases:** 
	- No assumptions about independence:
		- $O(K^{MN})$  parameters  $(K =$  total number of labels)
		- **•** represents every distribution
		- intractable in general
	- Everything is independent:  $P(y) = p_1(y_1) \dots p_{MN}(y_{MN})$ 
		- $\bullet$   $O(MNK)$  parameters
		- represents only a small class of distributions
		- **a** tractable
- <span id="page-22-0"></span>• Provide a convenient way to define probabilistic models using graphs.
- Two types: directed graphical models and Markov random fields.
- We will consider only (discrete) Markov random fields.
- The edges represent dependencies between the variables.
- E.g., for image segmentation:

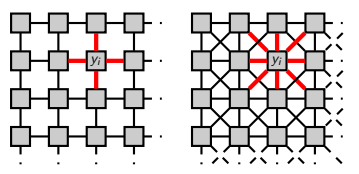

A variable  $y_i$  is independent of the rest given its immediate neighbours.

### <span id="page-23-0"></span>Markov random fields

• The model:

$$
P(\mathbf{y}) = \frac{1}{Z} \prod_{c \in C} \Psi_c(\mathbf{y}_c),
$$

- Z: normalization constant
- $\bullet$  C: set of all (maximal) cliques in the graph
- $\bullet \Psi_c$ : non-negative functions which are called factors
- Example:

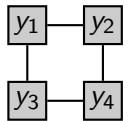

$$
P(y_1, y_2, y_3, y_4) = \frac{1}{Z} \Psi_1(y_1) \Psi_2(y_2) \Psi_3(y_3) \Psi_4(y_4)
$$
  
 
$$
\times \Psi_{12}(y_1, y_2) \Psi_{24}(y_2, y_4) \Psi_{34}(y_3, y_4) \Psi_{13}(y_1, y_3)
$$

The factors  $\Psi_{ij}$  measure 'compatibility' between variables  $y_i$  and  $y_j$ .

### <span id="page-24-0"></span>Main problems of interest

Probabilistic model:

$$
P(\mathbf{y}) = \frac{1}{Z} \prod_{c \in C} \Psi_c(\mathbf{y}_c) = \frac{1}{Z} \exp(-E(\mathbf{y})),
$$

where  $E$  is the energy function:

$$
E(\mathbf{y}) = \sum_{c \in C} \Theta_c(\mathbf{y}_c), \qquad \Theta_c(\mathbf{y}_c) = -\ln \Psi_c(\mathbf{y}_c)
$$

Maximum a posteriori (MAP) inference:

$$
\mathbf{y}^* = \operatornamewithlimits{argmax}_{\mathbf{y}} P(\mathbf{y}) = \operatornamewithlimits{argmin}_{\mathbf{y}} E(\mathbf{y})
$$

**Estimation of the normalization constant:** 

$$
Z=\sum_{\mathbf{y}}P(\mathbf{y})
$$

**•** Estimation of the marginal distributions:

$$
P(y_i) = \sum_{\mathbf{y} \setminus y_i} P(\mathbf{y})
$$

<span id="page-25-0"></span>Energy and unnormalized probability are tensors:

$$
\mathbf{E}(y_1,\ldots,y_n) = \sum_{c=1}^m \mathbf{\Theta}_c(\mathbf{y}_c),
$$
\n
$$
\widehat{\mathbf{P}}(y_1,\ldots,y_n) = \prod_{c=1}^m \mathbf{\Psi}_c(\mathbf{y}_c),
$$
\n
$$
\left.\begin{matrix}\n\mathbf{\Theta}_c(\mathbf{y}_c) & \mathbf{\Theta}_c(\mathbf{y}_c) \\
\mathbf{\Theta}_c(\mathbf{y}_c) & \mathbf{\Theta}_c(\mathbf{y}_c)\n\end{matrix}\right\}
$$

where  $y_i \in \{1, \ldots, d\}$ .

- In this language:
	- MAP-inference  $\Longleftrightarrow$  minimal element in  $E$
	- $\bullet$  Normalization constant  $\Longleftrightarrow$  sum of all the elements of  $\widehat{P}$

Details: Putting MRFs on a Tensor Train [Novikov et al., ICML 2014].

 $\langle 1 \rangle$  $\langle 1 \rangle$  $\langle 1 \rangle$  $\langle 1 \rangle$  ma[rch](#page-25-0)i  $\langle 0 \rangle$  $\langle 0 \rangle$  $\langle 0 \rangle$  and  $\langle 0 \rangle$  and  $\langle 1 \rangle$  are Algebra, Russia 25 and Russia 25

<span id="page-26-0"></span>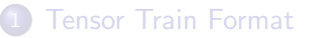

#### [ML Application 1: Markov Random Fields](#page-20-0)

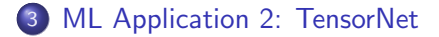

## <span id="page-27-0"></span>Classification problem

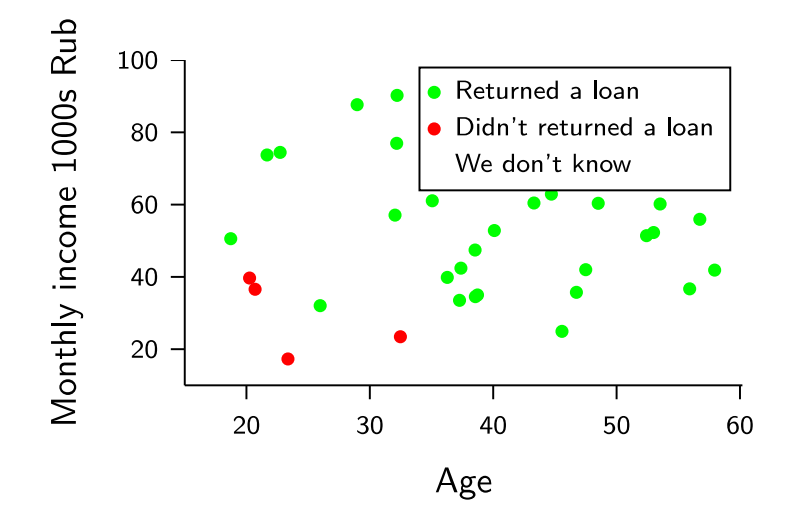

<span id="page-28-0"></span>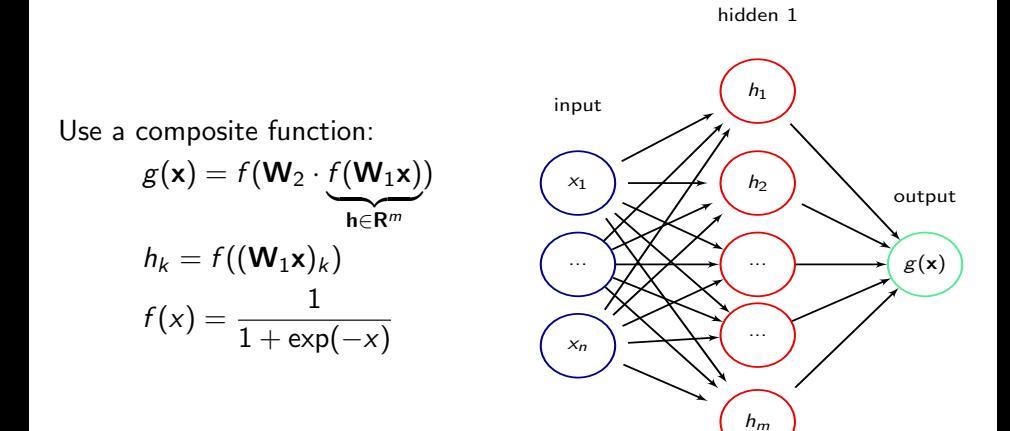

<span id="page-29-0"></span>Goal: compress fully-connected layers.

Why care about memory?

- State-of-the-art deep neural networks don't fit into the memory of mobile devices.
- Up to 95% of the parameters are in the fully-connected layers.
- A shallow network with a huge fully-connected layer can achieve almost the same accuracy as an ensemble of deep CNNs [Ba and Caruana, 2014].

<span id="page-30-0"></span>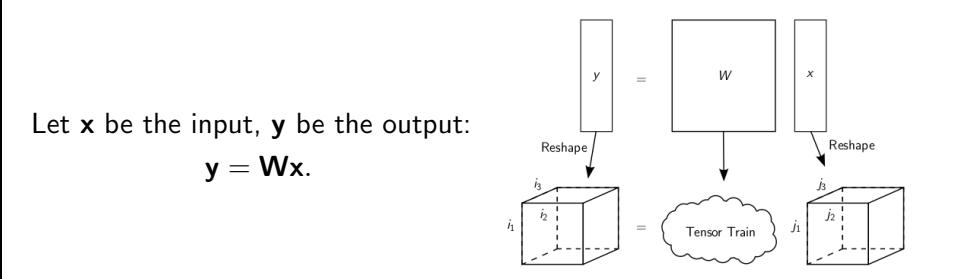

The matrix W is represented in the TT-format:

$$
y(i_1,\ldots,i_d)=\sum_{j_1,\ldots,j_d}G_1[i_1,j_1]\ldots G_d[i_d,j_d]x(j_1,\ldots,j_d).
$$

Parameters: TT-cores  $\{G_k\}_{k=1}^d$ .

Details: Tensorizing Neural Networks [Novikov et al., NIPS 2015].

Anton Rodomanov (HSE) [TT-decomposition](#page-0-0)

- <span id="page-31-0"></span>TT-decomposition and corresponding algorithms are a good way to work with huge tensors.
- Memory and complexity depend on d linearly  $\Rightarrow$  no curse of dimensionality.
- TT-format is efficient only if the TT-ranks are small. This is the case in many applications.
- **•** Code is available:
	- Python: <https://github.com/oseledets/ttpy>
	- MATLAB: <https://github.com/oseledets/TT-Toolbox>

# Thanks for attention!